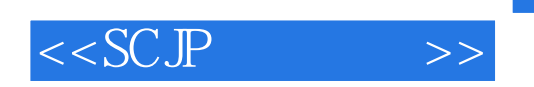

 $<<$ SCJP  $>>$ 

- 13 ISBN 9787115151353
- 10 ISBN 7115151350

出版时间:2006-10

KATHY SIERRA BERT BATES

页数:509

字数:879000

extended by PDF and the PDF

http://www.tushu007.com

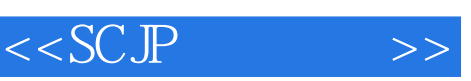

## , tushu007.com

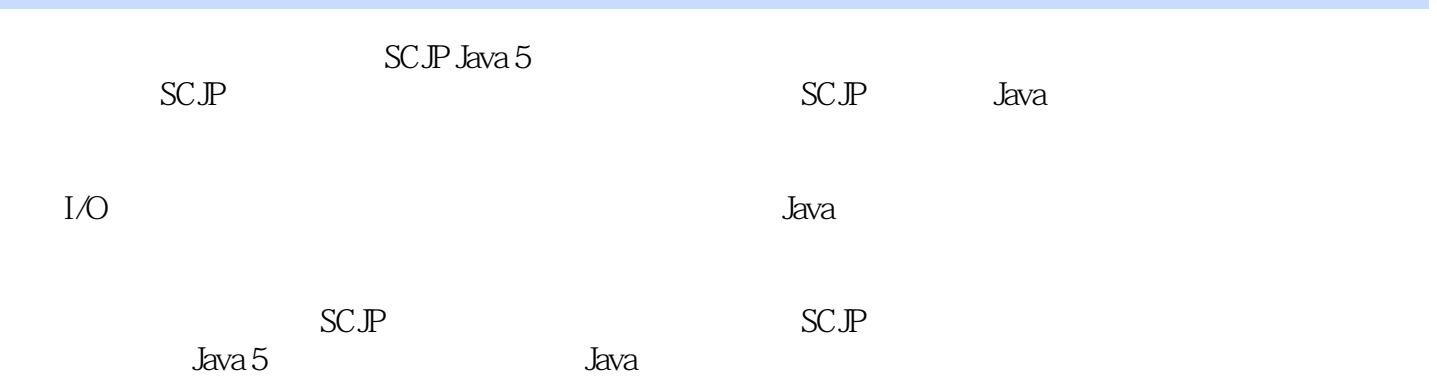

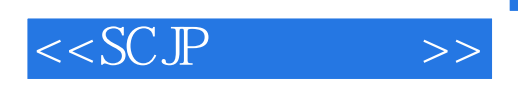

第1章 声明和访问控制 11.1 Java复习 21.2 标识符和JavaBeans(考试目标1.3和1.4) 31.2.1 合法 标识符 31.2.2 Sun Java编码约定 41.2.3 JavaBeans标准 61.3 声明类(考试目标1.1) 71.3.1 源文  $71.32$  81.3.3 1-1 and 121.4  $(1.1 \t1.2) \t121.41 \t131.42 \t151.5$  (  $1.3$   $1.4$   $161.51$   $161.52$   $261.53$   $311.54$  $321.55$  401.6  $441.7$  451.8  $491.9$ 52 2 532.1 ( 5.1) 542.2 IS-A HAS-A( 5.5) 562.2.1 IS-A 592.2.2 HAS-A 612.3 (52) 622.4 / (1.5 5.4) 652.4.1 652.4.2 702.5 (5.2) 742.6 (5.2) 742.6 1.2) 772.7 ( 1.5) 812.7.1 812.7.2 822.8  $(1.6\quad 5.4)$  842.8.1 842.8.2  $872.83$   $902.9$   $(1.3)$   $932.10$   $(5.1)$ 982.11 1002.12 1022.13 1052.14 110 3  $1133.1$   $-- 1143.2$  (1.3 7.6)  $1153.2.1$  $1153.22$  1183.2.3  $3-1$  1213.2.4  $1263.25$  ( ) 1293.3  $($  7.3)  $1333.31$   $1333.32$  Java  $1343.3.3$  $1353.4$  (  $1.3$   $1363.4.1$   $1373.4.2$  $1383.43$   $1403.4.4$   $1483.5$  (31)  $1503.5.1$  $1503.52$   $1513.5.3$   $1523.5.4$ 1543.6 ( 1.5 5.4) 1573.7 ( 7.4) 1613.7.1 述 1613.7.2 Java垃圾收集器概述 1623.7.3 编写代码显式地使对象符合收集条件 1633.7.4 练 3-2 1673.8 1683.9 1683.10 1723.11 178 4 1814.1 Java ( 7.6) 1824.1.1 1824.1.2 1834.1.3 instanceof 1864.1.4 1894.1.5 1924.1.6 1934.2 1974.3 1974.4 1984.5 2035 2055.1 if switch (  $2.1$ ) 2065.1.1 if-else 2065.1.2 switch  $2105.1.3$   $5.1$  switch-case  $2155.2$  ( $2.2$ )  $2155.21$ while 2165.2.2 do 2175.2.3 for 2175.2.4 break continue 2215.2.5 2225.2.6 2235.2.7 5-2 while 2245.3 ( 2.4 2.5) 2245.3.1 try catch  $2255.32$  finally 2265.3.3 2285.34 5-3 2305.35 2305.36 2305.36 2315.37  $2325.38$   $2335.39$   $2345.310$  $2385.311$   $54$   $2385.4$   $2395.5$  (  $2.3$   $2415.51$   $2425.5.2$   $2445.5.3$   $2475.6$ 2495.7 2515.8 2535.9 261 6 I/O 2636.1 String StringBuilder StringBuffer(  $3.1$ ) 2646.1.1 String 2646.1.2 String 2696.1.3 String 2706.1.4 StringBuffer StringBuilder 2726.1.5 StringBuffer和StringBuilder类的重要方法 2736.2 文件导航和I/O(考试目标3.2) 2756.3  $($  3.3) 2846.4  $($  3.4) 2946.5  $($ 3.5) 3036.5.1 3036.5.2 3106.5.3 3106.5.3 3126.5.4 printf() format() 3146.6 3166.7 3186.8 3216.9 328 7 3317.1 hashCode() equals()( 6.2) 3327.1.1 equals() 3337.1.2 hashCode() 3377.2 ( 6.1) 3417.3 ( 6.1) 6.5) 3487.3.1 ArrayList 3487.3.2 3497.3.3 3497.3.3

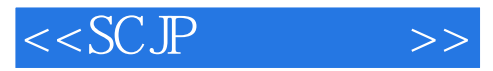

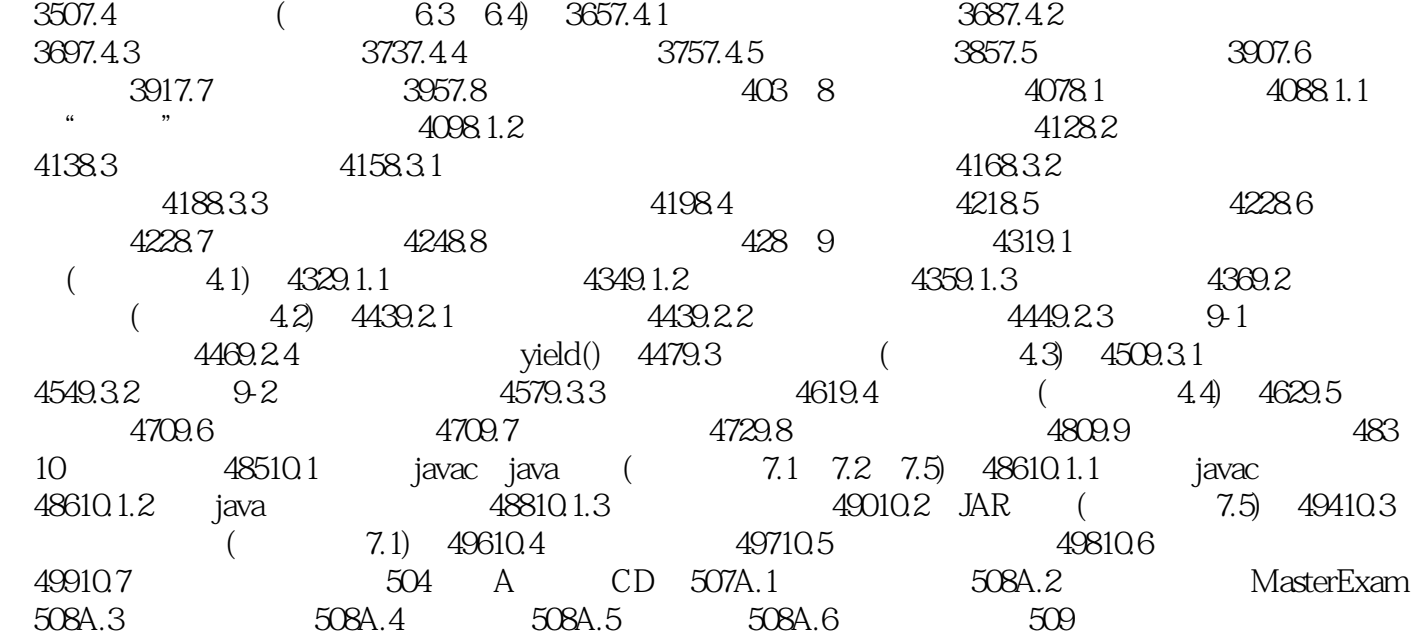

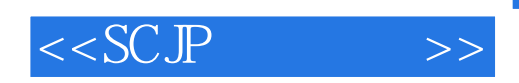

本站所提供下载的PDF图书仅提供预览和简介,请支持正版图书。

更多资源请访问:http://www.tushu007.com